## **Lesson Plans for the week of 1212/16 – 12/16/16 James Hoogland**

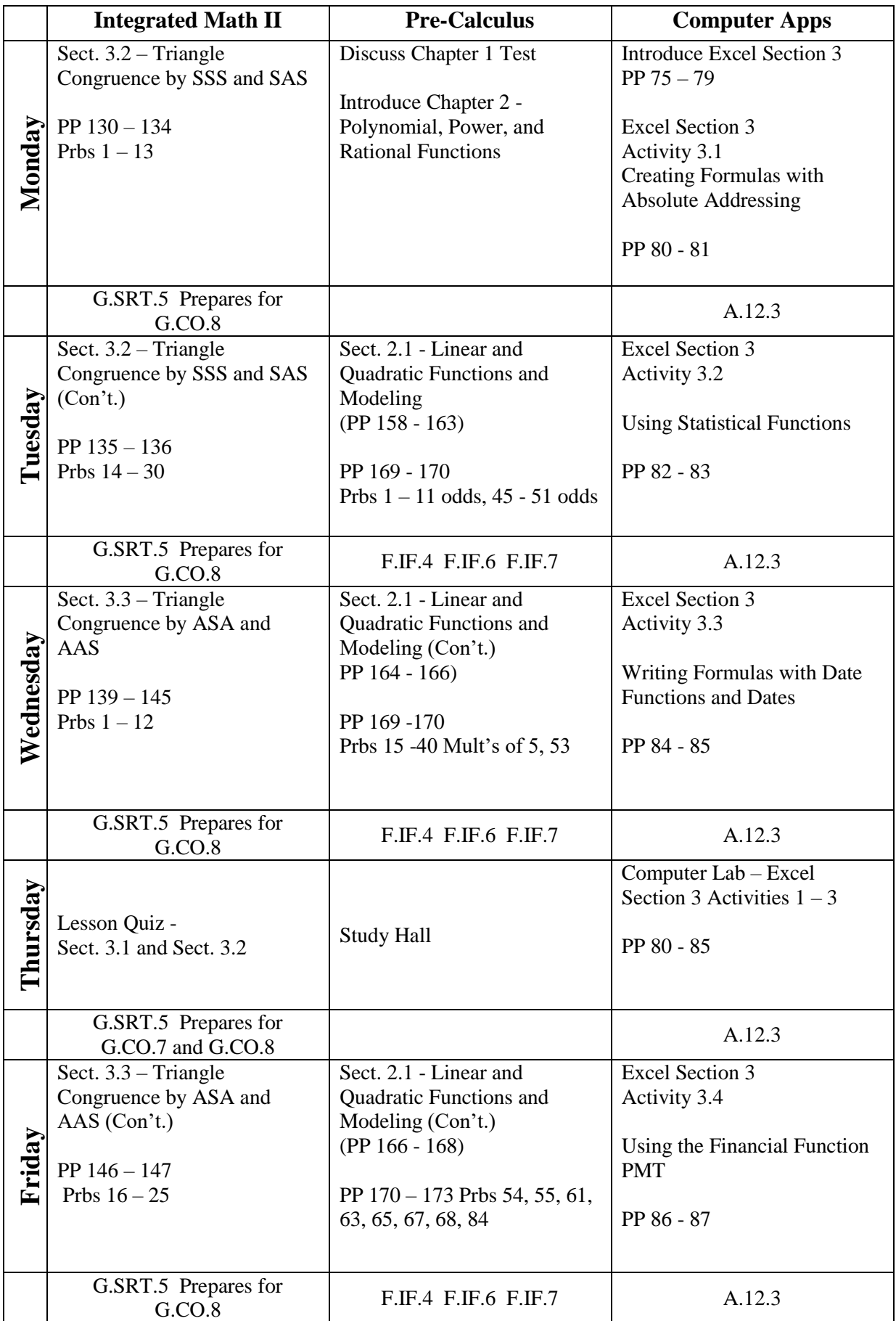

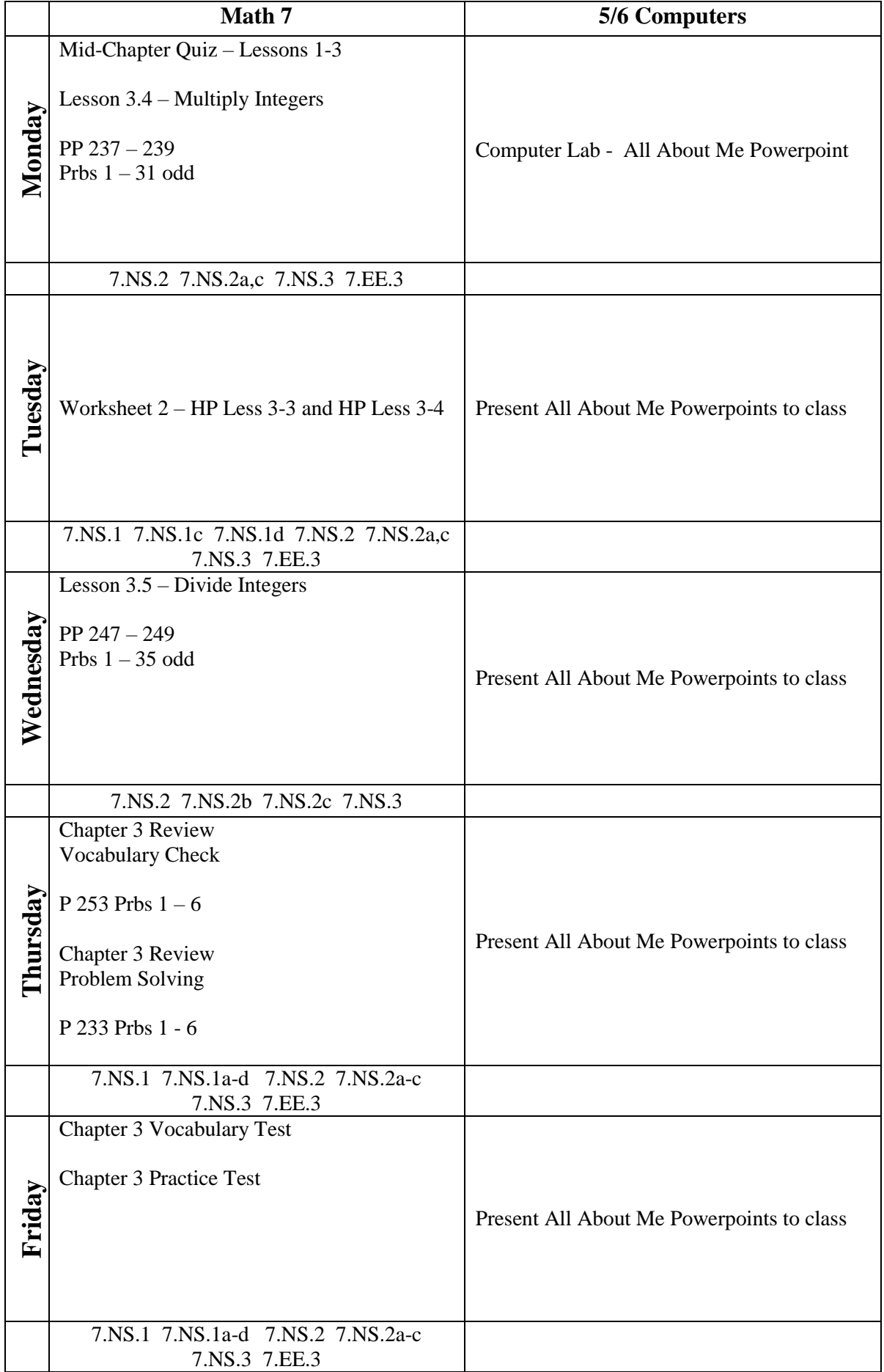